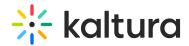

Last Modified on 04/12/2022 6:02 pm IDT

## How to Read the Media Search Results (KMS and KAF)